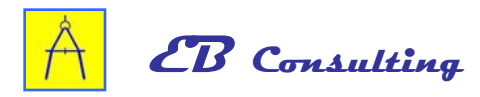

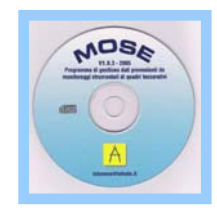

## **MOSE V1.0.3**

## **programma di gestione dati provenienti da monitoraggi strumentali di quadri fessurativi**

Il programma **MOSE** è stato studiato per gestire ed ottimizzare il monitoraggio dei quadri fessurativi, contemporaneamente su più strutture, mediante **deformometri removibili** (centesimali e millesimali) sia di tipo meccanico che elettronico.

Il **MOSE** consente, per ogni struttura monitorata, di creare e gestire **agevolmente** un infinito database.

Sarà possibile, tra l'altro:

- immettere informazioni di carattere generale;
- immettere informazioni di carattere specifico;
- importare e gestire file immagine (per esempio foto);
- importare e gestire file disegno (\*.dwg).

Il controllo dell'evoluzione dello stato fessurativo consisterà nel misurare la lunghezza iniziale delle basi di misura e confrontarle con le lunghezze misurate a scadenze temporali prefissate.

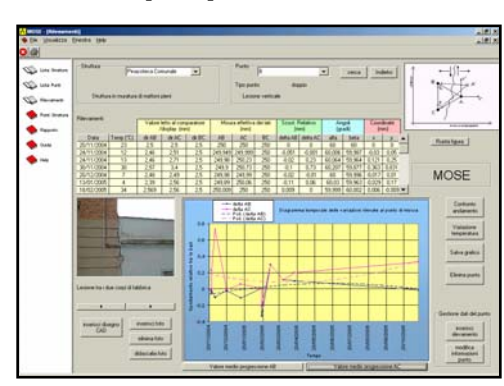

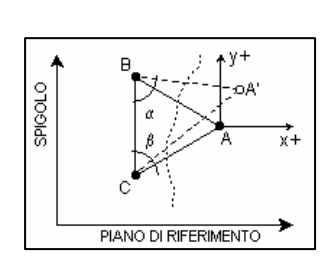

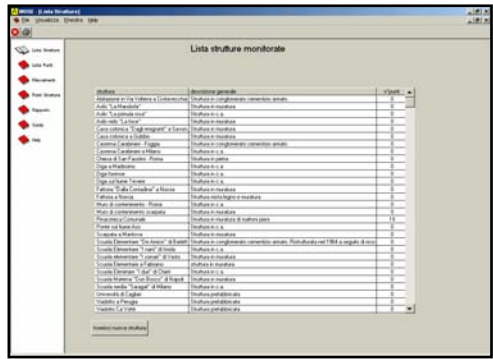

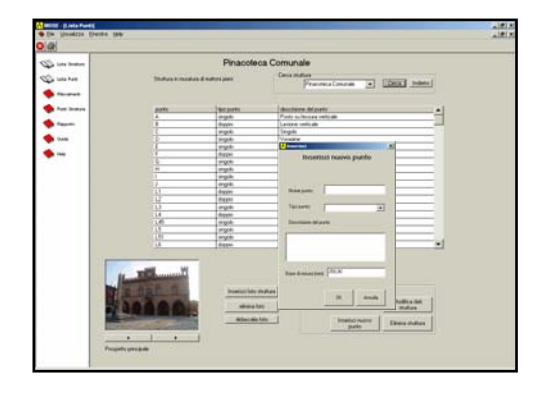

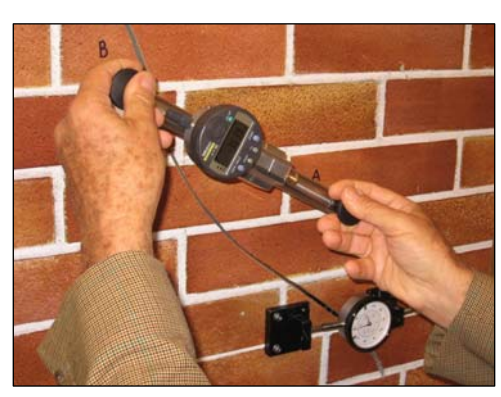

Il programma **MOSE** consentirà di analizzare:

- A) l'andamento nel tempo delle lesioni mediante l'esecuzione dei diagrammi temporali delle variazioni dei punti di misura;
- B) lo studio del "**trend**" nel tempo delle lesioni, depurando i dati acquisiti da eventuali effetti termici giornalieri e stagionali;
- C) nel caso dei punti di misura doppi, note le posizioni dei tre capisaldi A-B-C e misurate le variazioni di lunghezza dei segmenti AB ed AC, i valori dello spostamento in direzione **x** e **y** di uno dei capisaldi;
- D) il confronto dei diagrammi ottenuti per ciascuna base di misura con il "**trend**" di una progressione ritardata (PR), accelerata (PA), costante (PC) e stabile (PS).

**Sarà possibile in qualsiasi momento del monitoraggio editare un rapporto di prova.** 

Il **MOSE** è dotato di una preziosa "**Guida**" che accompagnerà in modo **semplice e puntuale** il tecnico in tutte le progressive fasi del monitoraggio:

- 1) scelta delle lesioni da monitorare;
- 2) tipo di punti di misura da collocare;
- 3) tecniche di posizionamento dei capisaldi costituenti il punto di misura (singolo o doppio);
- 4) esecuzione delle letture al deformometro;
- 5) interpretazione dei risultati mediante lo studio del "**trend**" nel tempo delle lesioni. **Requisiti minimi di sistema:**

- Processore Pentium 166 MHz
- Memoria RAM 32 Mbyte
- Lettore CDROM 8x
- Porta USB
- Microsoft Window 98
- Microsoft Excel 2000
- Microsoft Word 2000
- Acrobat Reader
- Risoluzione video 1024x768 pixel